## **A NU n°11... SEDORIC A NU n°11... SEDORIC A NU n°11... SEDORIC**

Nous poursuivrons notre décortication du Sédoric avec les **COMMANDES SEDORIC FAISANT APPEL A UNE BANQUE EXTERNE**

Lors de cette étude, nous verrons comment ces banques sont mises en place. Puis, à titre d'exemple, nous examinerons le cas de la commande INIT dont il a été beaucoup question ces derniers temps du fait d'une part de la version 2.0 GB et d'autre part de l'article de Jean-Marie Hoy sur les contraintes de formatage. Ce programme est un très gros morceau et afin de respecter une concision compatible avec les colonnes du CEO-MAG, nous n'en présenterons ici qu'une forme condensée.

Les entrées des commandes Sédoric faisant appel à une banque externe se font de F121 à F16A (voir adresses dans le CEO-MAG n°26 de juin 1992, exemples: VUSER en F121 ou INIT en F169). De F121 à F15D, X et Y sont initialisés, pour chaque commande, selon le tableau ci-dessous:

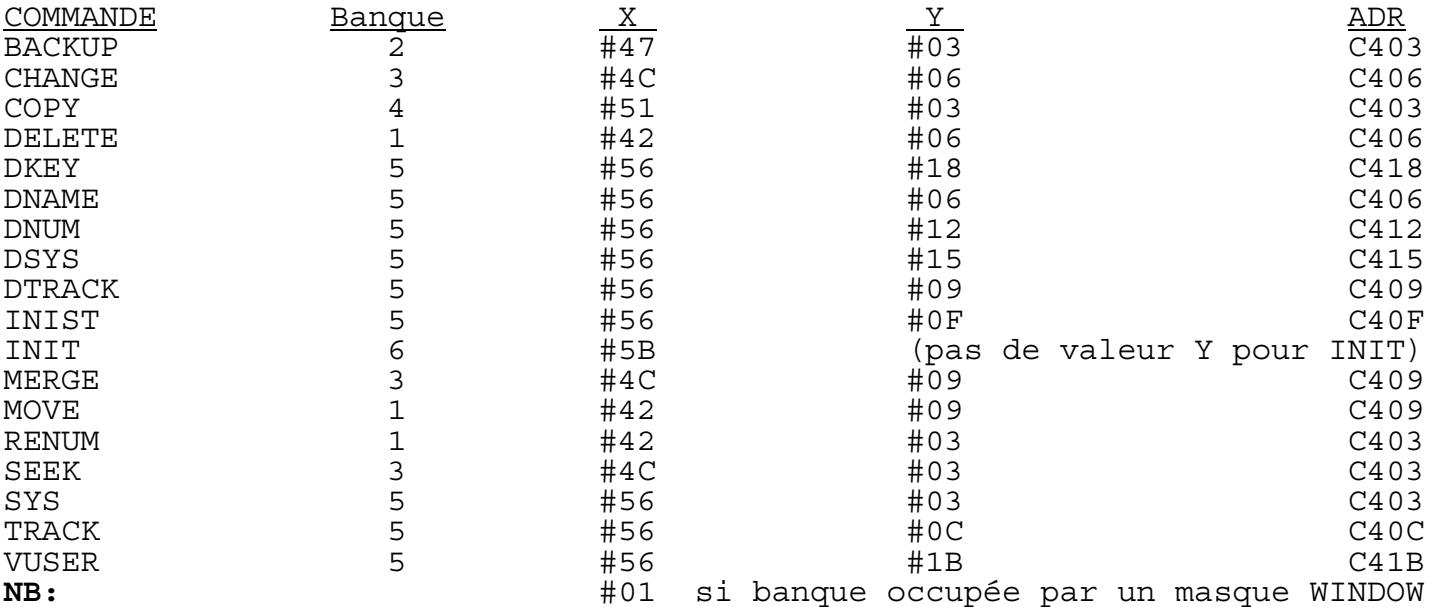

Y représente l'octet de poids faible LL de l'adresse d'exécution "ADR" de la commande dans la banque. L'octet de poids fort HH est toujours #C4 par défaut.

X représente l'endroit de la disquette Master où il faudra lire la banque voulue. C'est une sorte de n° de banque qui est ainsi codé grâce à  $X = #3D + (5 \times n^o)$ . La banque 1 commence donc au secteur #3D + 5 = #42, c'est à dire au 66ème secteur. Si la disquette est formatée en 16 secteurs/piste, le début de cette banque se trouve au secteur n°2 de la piste n°4 (5<sup>ème p</sup>iste) car  $66 = (16 \times 5) + 2$ .

Sauf pour INIT, le programme se poursuit avec le sous-programme  $(s/p)$ F15E/F168 où l'adresse d'exécution de la commande dans la banque est empilée (exemple C41B pour VUSER). Dans le cas de INIT, le programme continue directement en F169. Ceci illustre donc deux manières de procéder pour exécuter une commande sur une banque externe.

Puis X ("numéro" de la banque requise) est comparé avec C015 ("numéro" de la banque en place). S'ils sont identiques, suite en F1B9; sinon, il faut d'abord mettre en place la banque désirée, puis suite en F16B.

## MISE EN PLACE DE LA BANQUE VOULUE

Le s/p F16B/F1B8 demande une disquette master, teste s'il faut abandonner (ESC) ou continuer (RETURN). Dans ce dernier cas, la bitmap est chargée, le s/p vérifie qu'il s'agit bien d'une disquette MASTER, lit le nombre de secteurs/piste, calcule à quelle piste et à quel secteur de la disquette se trouve la banque a charger (voir ci-dessus) et charge en C400/C7FF les 4 secteurs correspondant à la banque voulue.

## LORSQUE LA BANQUE VOULUE A ETE MISE EN PLACE

Le s/p F1BA/F1E4 met à jour C016, flag "la banque a été chargée",

initialise C00D/C00E (EXTER, adresse des messages d'erreur externe) et C00F/C010 (EXTMS, adresse des messages externes) selon les 4 premiers octets du début de la banque active (de C400 à C403), continue en F1D2 s'il s'agit de la commande INIT ou, pour les autres commandes, exécute un RTS qui effectuera un retour fictif à l'adresse précédemment empilée (qui est l'adresse d'entrée de la commande dans la banque).

## CAS DE INIT

Le s/p F1D2/F1E4 charge 95 secteurs pris à partir du secteur 1 de la piste 0 et les copie en RAM de 3000 à 8EFF puis effectue le fameux JMP C404 dont nous avons déjà parlé (entrée pour exécution de INIT dans la banque 6).

C'est bien beau, mais voilà qui ne tient pas compte du fait que l'on ne désire peut-être pas formater en MASTER. Résultat: si finalement on formate en SLAVE, le chargement de 95 secteurs en RAM au lieu de 8 est une perte de temps et de place bien inutile. Il faudrait modifier la syntaxe de INIT en ajoutant une option ",M" pour optimiser la recopie des secteurs de la disquette MASTER en mémoire (l'absence de ce ",M" conduisant par défaut à un formatage en SLAVE). De plus, il n'y a pas besoin de charger les 95 premiers secteurs, mais seulement les 94 premiers (bogue mineure).

Voilà, c'est tout pour cette fois. Dans notre prochaine rubrique, nous examinerons la commande INIT. Pour tout renseignement complémentaire, André Chéramy, 54, rue de Sours, 28000 CHARTRES et Yann Legrand, 608, rue de

l'Eglise, "Les Templiers", 62610 LANDRETHUN LES ARDRES

à suivre...